#### **INTERNET**

### **Reti di computer**

Due o più computer si dicono in rete quando:

- sono collegati tra loro via cavo o via radio ;
- dialogano tra loro usando programmi detti **protocolli**;
- si scambiano dati e condividono risorse

La nostra scuola per esempio è una rete di computer. E' infatti costituita dai computer, dai cavi che la collegano e dal resto dell'hardware che permette la comunicazione fra i computer. Riportate tutto questo su scala mondiale e avrete ottenuto **internet**.

**Che cos'è Internet?**

E' la rete delle reti.

Internet è una rete di reti che collega milioni di computer.

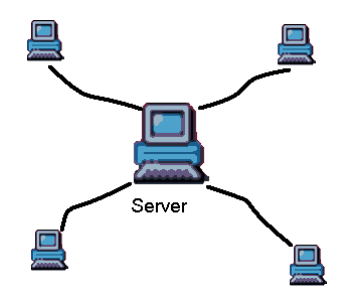

I computer di base della rete (**Host)** sono sempre accesi e sono collegati con cavi telefonici.

Questi computer sono sempre in comunicazione e si scambiano continuamente dati. Gli **host** sono chiamati **server** (serventi), perché ci mettono a disposizione tutti i servizi offerti da internet: per esempio la posta elettronica o il trasferimento dei file.

## **Collegarsi ad Internet da casa**

Per collegarsi a Internet servono: computer, modem, rete telefonica, provider, browser Per trasformare un computer in un cliente Internet (client) occorre collegarlo alla linea telefonica attraverso il modem<sup>1</sup>. Occorre abbonarsi a un fornitore di connessione (provider<sup>2</sup>) e avere un programma (browser<sup>3</sup>) per potersi muovere in Internet.

### **Navigare in Internet.**

Su Internet si può trovare (dall'orario dei treni alle previsioni del tempo) e fare (prenotare una camera d'albergo, consultare una biblioteca, sfogliare i giornali e fare acquisti) un po' di tutto. Navigare è facile. Se si possiede l'indirizzo del sito desiderato, basta digitarlo sulla tastiera.

### **Ricercare informazioni su Internet.**

La rete Internet ha le informazioni sparse fra milioni di computer.

E' quindi necessario avere degli strumenti per la ricerca di informazioni: i **motori di ricerca**<sup>4</sup>. Un motore di ricerca è un sistema automatico che analizza un insieme di dati e restituisce un indice dei contenuti disponibili classificandoli in base a formule statistico-matematiche. Consente la ricerca di immagini, testi, ipertesti e parole.

# **Servizi di internet**

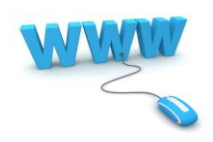

### **WWW World Wide Web**

Pagine Web. World Wide Web o ragnatela a scala globale, più semplicemente www, è un insieme interconnesso di documenti ipertestuali cui si può accedere con facilità.

 $\frac{1}{1}$ Dispositivo che consente al computer di dialogare con gli altri computer attraverso la rete telefonica.

 $\overline{2}$ Sono provider, cioè fornitori di connessioni: Telecom Italia Network, 2Fastweb, Tiscalinet ecc.

<sup>3</sup> Sono Browser i programmi: Internet Explorer, Mozilla Firefox, Google Chrome, ecc.

<sup>4</sup> Sono motori di ricerca: Google, Yahoo!, Windows Live Search, ecc.

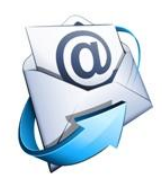

# **Posta elettronica**

E-mail (electronic mail) o posta elettronica.

Tramite **internet** possiamo spedire messaggi, programmi, immagini e suoni a una persona di cui conosciamo l'indirizzo di posta elettronica e possiamo ricevere posta in qualsiasi parte del mondo.

La posta elettronica viaggia molto rapidamente, non richiede una risposta immediata, come una telefonata e consente di conservare il messaggio. L'indirizzo di posta elettronica è composto da due parti separate da @. Esempio: *pippo@libero.it* si interpreta così "spedisci una e-mail al computer con casella postale **Pippo** collegato al sito **libero** che si trova in **It**alia.

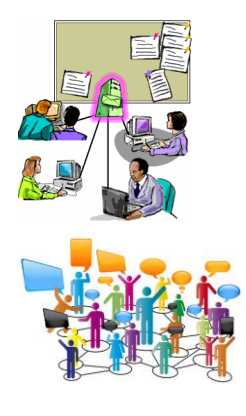

### **Newsgroup**

Le liste di discussione permettono ai gruppi di lavoro di comunicare in una riunione virtuale, e di fornire a tutti gli utenti iscritti le stesse informazioni. I Newsgroup possono essere paragonati a una bacheca (elettronica).

## **Irc**

Internet Relay Chat. Irc = chiacchierata fornita da Internet. È un servizio per la conversazione multiutente.

Ci si incontra sui canali (una sorta di salotti virtuali ciascuno dei quali è dedicato ad un argomento specifico). I messaggi vengono letti e possono essere commentati da tutti quelli che sono collegati. Ora è possibile conversare in diretta, anche a voce, senza che il contenuto del dialogo sia visibile agli altri partecipanti.

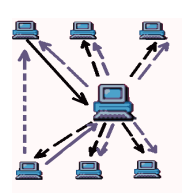

## **Mailing list**

È costituita da un elenco di persone con i relativi indirizzi di posta elettronica, tutte interessate ad un argomento specifico. Queste persone discutono tramite messaggi di posta elettronica; ogni messaggio spedito all'indirizzo della mailing list viene distribuito a tutte le persone iscritte ad essa.

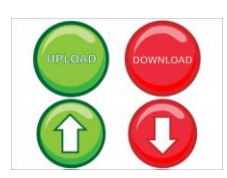

# **Il trasferimento dei file**

È uno dei primi servizi offerti da internet. Si può scaricare un file (fare **download**), trasferendolo da un altro computer al proprio, oppure caricare il file (fare **upload**) trasferendolo dal proprio computer a un altro.

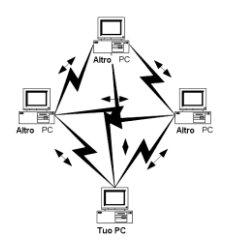

Ci sono metodi per trasferire file dove non serve una connessione ad un server. Si basano sul **file sharing**, un collegamento tra computer che permette la condivisione di cartelle e dischi rigidi degli utenti tramite internet.

Con il **download** si posso scaricare programmi **freeware** (gratuiti), **shareware** (gratuiti solo per un periodo di prova), **demo** programmi dimostrativi che mancano di alcune funzionalità e **open source** (Il software open source (es. Linux) permette: 1. di eseguire il programma per qualsiasi scopo; 2. di studiare il programma e modificarlo (perche' dà la possibilita' di accedere al codice sorgente); 3. di distribuirne un numero illimitato di copie; 4. di pubblicare le versioni modificate del software).

utenti tramite internet. Uno dei programmi di **file sharing** più conosciuti è **eMule<sup>5</sup>** che è distribuito in modalità open source.

Il trasferimento di file sul proprio computer può comportare dei rischi: scaricare insieme ai programmi anche virus o violare i diritti di proprietà del software o i diritti d'autore.

Fonti: Appunti delle lezioni del prof. Davide Maltoni Luciana Furlanetto, Filippo Viola – Liberamente informatica. Bologna, 2006. Wikipedia

Immagini: Sono state reperite in internet, utilizzate senza intenzione di ledere i diritti dei proprietari né di ricavarne profitto economico, ma esclusivamente a scopo didattico.

Carla Astolfi, 24 ottobre 2013 – [Licenza Creative Commons Attribuzione 3.0 Italia](http://creativecommons.org/licenses/by-nc-sa/3.0/it/)

<sup>-&</sup>lt;br>5

Per saperne di più <http://it.wikipedia.org/wiki/EMule>